# **MITK Testing with CppUnit**

Thomas Kilgus

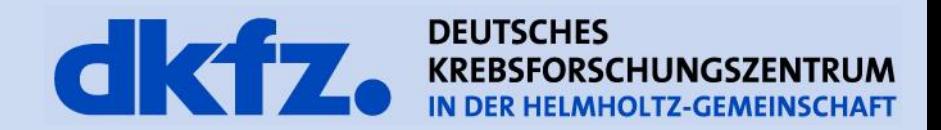

Medizinische und Biologische Informatik

8/21/2015 | Page 2

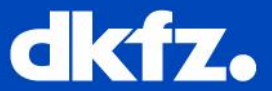

- Maintainability
- Readability
- Trustworthiness
- The obvious: check actual logic of code
- To have documentation!
- To identify quickly which line of code is broken
- You want users to be able to read tests like a book
- You don't want to debug/disable a test
- You don't want to spend much time if a test fails

Medizinische und Biologische Informatik

8/21/2015 | Page 3

#### **What is a Unit test?**

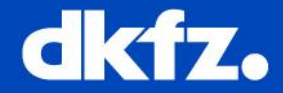

- Small piece of code which runs automatically in memory
- Unit test = **Isolation**
- One Unit test for exactly **one** thing
- (No database- or internet-connection, system calls, hard disc access nor threads are used)

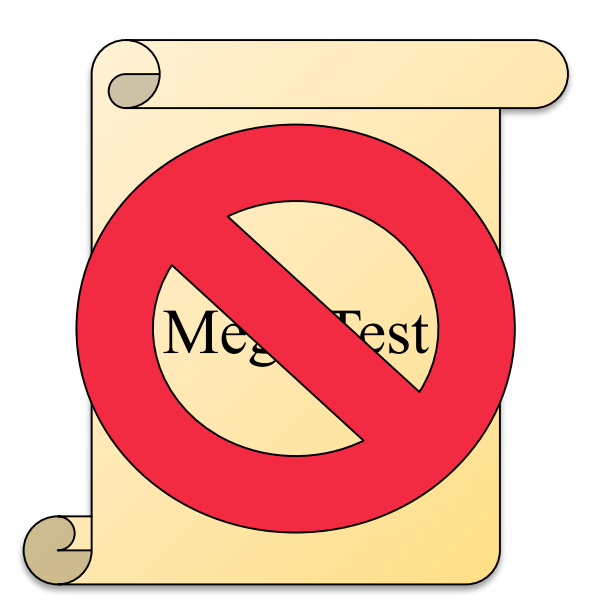

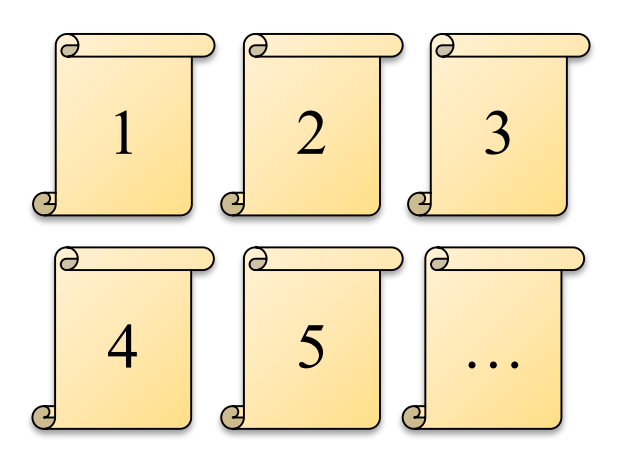

Medizinische und Biologische Informatik

8/21/2015 | Page 4

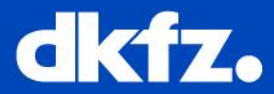

- CppUnit output for a test suite:
	- OK (6 tests)
- CTest output:
	- 100% tests passed, 0 tests failed out of 1

## • **Test suite**

- test class  $=$  set of tests  $=$  1 entry on CDash
- Commonly referred to as "test" which technically wrong!

### • **Test**

- $\bullet$  test method = test case = (assertion) = test in CppUnit
- We have **test suites**/classes and **test methods**!

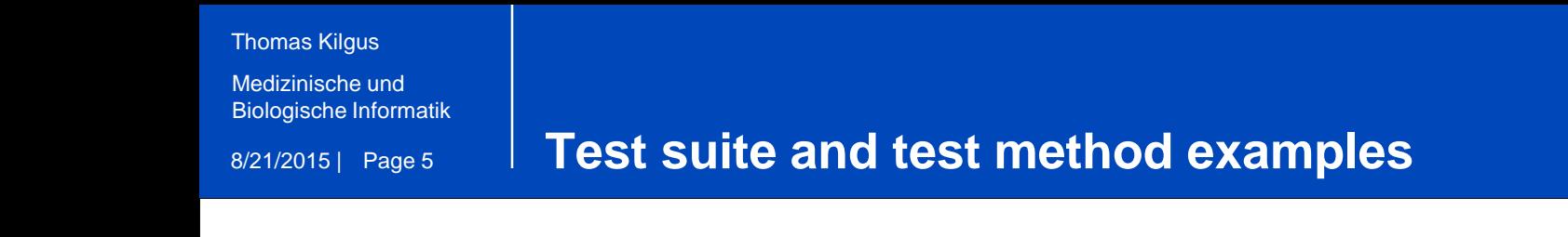

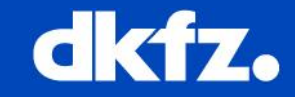

```
class mitkImageEqualTestSuite : public mitk::TestFixture
{
CPPUNIT_TEST_SUITE(mitkImageEqualTestSuite);
MITK_TEST(Equal_CloneAndOriginal_ReturnsTrue);
MITK_TEST(Equal_DifferentPixelTypes_ReturnsFalse);
…
CPPUNIT_TEST_SUITE_END();
…
```
- Create a suite
- Register your test methods

```
Thomas Kilgus
Medizinische und 
Biologische Informatik
```

```
8/21/2015 | Page 6
                     setUp()
```
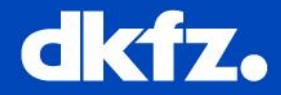

```
mitk::Image::Pointer m_Image;
mitk::Image::Pointer m_AnotherImage;
void setUp()
{
//generate a gradient test image 
m_Image = itk::ImageGenerator::GenerateGradientImage
       <unsigned char>(3u, 3u, 1u);
m_AnotherImage = m_Image->Clone();
}
```
- Use setUp() to freshly initialize each test
- Test suites may have members

```
8/21/2015 | Page 7
Thomas Kilgus
Medizinische und 
Biologische Informatik
```
#### **tearDown()**

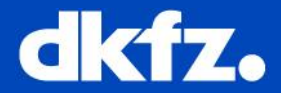

```
void tearDown()
{
m_Image = nullptr;
m_AnotherImage = nullptr;
}
```
• Use tearDown() to clean up memory for each test

Medizinische und Biologische Informatik

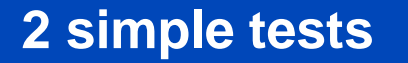

**}**

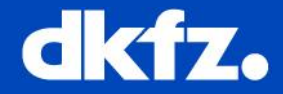

# void Equal\_CloneAndOriginal\_ReturnsTrue**() {** MITK\_ASSERT\_EQUAL**(** m\_Image**,** m\_Image**->**Clone**(),** "A clone should be equal to its original."**); }**

void Equal\_DifferentPixelTypes\_ReturnsFalse**() {**

m AnotherImage =  $//generate float image$ MITK\_ASSERT\_NOT\_EQUAL**(**m\_Image**,** m\_AnotherImage **,** "One pixel type is float, the other unsigned char. Result should be false."**);**

Medizinische und Biologische Informatik

8/21/2015 | Page 9

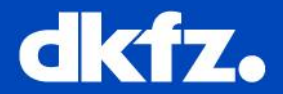

- Test suite is usually named
	- <CLASS\_TO\_TEST>TestSuite, but not always!
	- <FUNCTIONALITY\_TO\_TEST<TestSuite
	- E.g. ImageTestSuite, ImageEqualTestSuite
- Test methods are usually named horribly e.g.:
- $\rightarrow$  TestImage1() = no (new) information for the reader
- How about more information?
	- Equal\_ValidImageAndClone\_ReturnsTrue()
- <METHOD\_TO\_TEST>\_<INPUT>\_<EXPECTED\_RESULT>

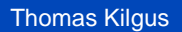

Medizinische und Biologische Informatik

8/21/2015 | Page 10

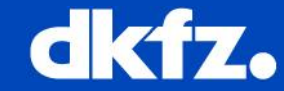

- Never look  $\leftarrow$   $\leftarrow$  N std::cout! It's usually a trap! • MITK\_TE Q ND ON\_REQUIRED • MITK\_TES CON / ION
- CPPUNIT\_ASSERT
- MITK\_ASSERT\_EQUAL
- Small tests with nice names!

• Questions?

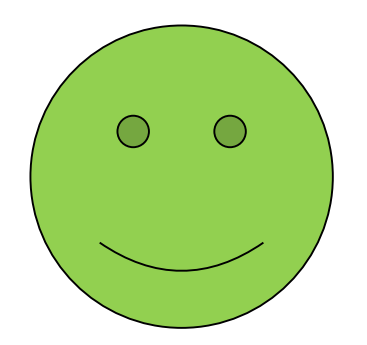

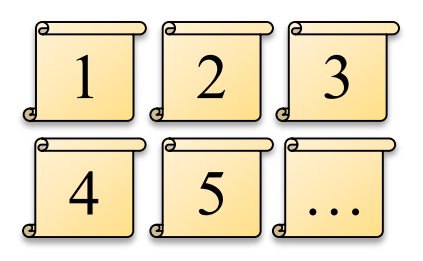

Medizinische und Biologische Informatik

8/21/2015 | Page 11

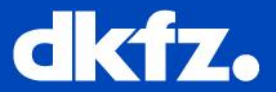

- Please refer to:
	- General documentation
	- <http://docs.mitk.org/nightly/GeneralTests.html>
	- My last seminar about the CppUnit framework
	- [http://www.mitk.org/images/5/5d/BugSquashingSeminars](http://www.mitk.org/images/5/5d/BugSquashingSeminars$CppUnitFrameworkSeminar.pdf) %24CppUnitFrameworkSeminar.pdf